## Day 08 - Version control with git

Oct. 1, 2020

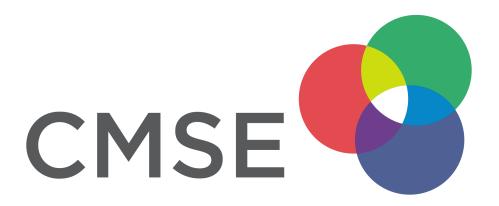

# **From Pre-Class Assignment**

The pre-class assignment was very long. We will take this into account when awarding credit.

## **Challenging bits**

- Unable to have git work for me
- So many commands to learn!
- The pre-class didn't make me feel ready to use git

We will work on this over time, so we can all get better at it.

# Why use the git?

### For yourself

- git repositories provide a full history of everything you have done
- with a good workflow, git repos can document a project every step of the way including problems, solutions, and todos
- with github, you have remote copies of you work also!

#### On a team

- people can work on different parts of a project at the same time
- merging together those contributions is relatively simple
- conflicts are explicitly raised to be dealt with

# gitis the standard version control system for data science work

# Using git

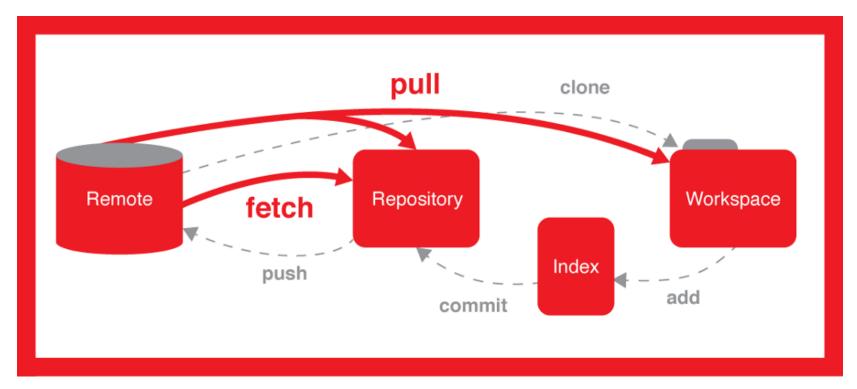

## Common git commands

#### **Getting started**

- git init Initalize a new git repo on your local machine; **used only once** to tell your OS this directory is going to be a git repo. Creates a .git directory for that purpose.
- git clone <URL> Clone an existing repo located at <URL>; used only once to download the repository including the files of the most recent commit and the history prior to that commit.

## Common git commands

#### Working with a repo

- git add <FILE> Adds file to a new commit; only puts the file into a staging area for commit.
- git add -a the -a flag adds all changed files to a new commit; it's faster, but **be** careful with this
- git commit -m "MESSAGE" commits your file to your local repo; this makes no changes to the remote repo (e.g., on github). The MESSAGE should be informative about your changes.
- git push Pushes your changes to the remote repository so everyone else can see them.
- git pull Pulls changes from the remote repository to your repo and local machine.

# Common git commands

#### Seeing what is happening

- git status Tells you what changes to files have happened, if they have beens staged for commit, or if they need to be added.
- git log Tells you about the history of the repository

# I'd be more comfortable with a GUI

<u>GitHub Desktop (https://desktop.github.com/)</u> is available for free. It's built for github.com and it has all the commands you use in the CLI.

| Current Repository                     |         | ្កា Current Branch #3972 🗸                                                                    | ໄ <b>-</b> ເ | <b>Fetch orig</b><br>Last fetche | <b>jin</b><br>ed 3 minutes ago                                                                                                    |
|----------------------------------------|---------|-----------------------------------------------------------------------------------------------|--------------|----------------------------------|----------------------------------------------------------------------------------------------------|
| Changes                                | History | Add event handler to dropdown component                                                       |              |                                  |                                                                                                    |
| Appease linter                         |         | [▲] iAmWillShepherd and Markus Olsson committed 🔸 c79e71c 主 1 changed file                    |              |                                  |                                                                                                    |
| Add event handler to dropdown com      |         | Co-Authored-By: Markus Olsson <niik@users.noreply.github.com></niik@users.noreply.github.com> |              |                                  |                                                                                                    |
|                                        |         | app/src/ui/t/dropdown.tsx •                                                                   |              |                                  | <pre>@@ -145,6 +145,10 @@ export class ToolbarDropdown extends<br/>React.Component&lt;</pre>                                       |
| Move escape behavior to correct co     |         |                                                                                               | 14           | 5 145                            | <pre>this.state = { clientRect: null }</pre>                                                                                       |
| AmWillShepherd and Markus Olsson       |         |                                                                                               | 14           | 5 146                            | }                                                                                                    |
| Remove event handler from the bran     |         |                                                                                               | 14           |                                  |                                                                                                    |
| AmWillShepherd and Markus Olsson       |         |                                                                                               |              | 148                              |                                                                                                    |
| Merge branch 'master' into esc-pr      |         |                                                                                               |              | 149                              |                                                                                                    |
| iAmWillShepherd committed a day ago    |         |                                                                                               |              | 150<br>151                       | -                                                                                                    |
|                                        |         |                                                                                               | 14           |                                  | <pre>private dropdownIcon(state: DropdownState): OcticonSym</pre>                                                                  |
| Merge pull request #4044 from des      |         |                                                                                               | 14           | 5 152                            | bol {                                                                                                    |
|                                        |         |                                                                                               | 14           | 9 153                            | // @TODO: Remake triangle octicon in a 12px version,                                                                               |
| Merge pull request #4070 from desk     |         |                                                                                               | 15           | 0 154                            | // right now it's scaled badly on normal dpi monito                                                                                |
| 🛃 Brendan Forster committed 2 days ago |         |                                                                                               |              |                                  | S.                                                                                                    |
| bump to beta3                          |         |                                                                                               |              |                                  | <pre>@@ -249,6 +253,13 @@ export class ToolbarDropdown extends<br/>React.Component&lt;</pre>                                       |
| 🚳 Brendan Forster committed 2 days ago |         |                                                                                               | 24           | 9 253                            | }                                                                                                    |
| Merge pull request #4057 from desk     |         |                                                                                               | 25           | 254                              | }                                                                                                    |
| Brendan Forster committed 2 days ago   |         |                                                                                               | 25           | 1 255                            |                                                                                                    |
| 1.20                                   |         |                                                                                               |              | 256                              |                                                                                                    |
| Merge pull request #4067 from desk     |         |                                                                                               |              | 257                              | <pre>React.KeyboardEvent<htmlelement>) =&gt; { + if (!event.defaultPrevented &amp;&amp; this.isOpen &amp;&amp;</htmlelement></pre> |
| Brendan Forster committed 2 days ago   |         |                                                                                               |              | 257                              | event.key === 'Escape') {                                                                                                    |
| Release to 1.1.0-beta2                 |         |                                                                                               |              | 258                              |                                                                                                    |
| Neha Batra committed 2 days ago        |         |                                                                                               |              | 259                              | <pre>+ this.props.onDropdownStateChanged('closed', 'keybo<br/>ard')</pre>                                                          |

## **Questions, Comments, Concerns?**